About Us | TGS

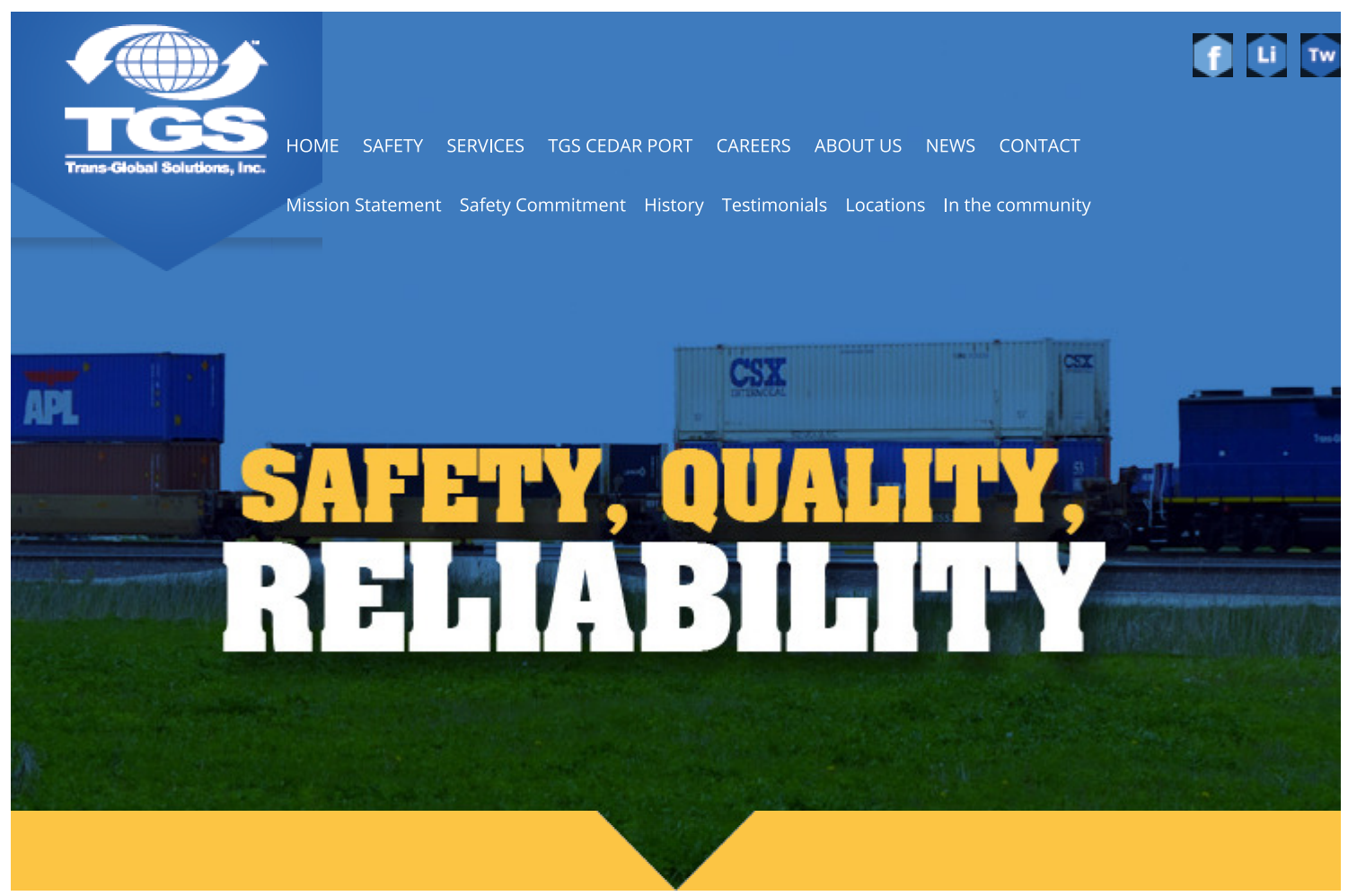

## **ABOUT US**

**Mission Statement Safety Commitment History Testimonials Locations** In the community

TGS specializes in all aspects of railroad construction, earthwork, and infrastructure for municipalities, utilities, industrial-petrochemical facilities, as well as site development for both public and private sector clients. Our experienced staff, from engineers to laborers, work hard to ensure projects are executed safely, with integrity, quality of service, and completed on time and on budget.

The TGS construction division is powered by a fleet of over 400 pieces of modern heavy equipment and trucks enabled with advanced GPS and laser technology. Working for you, these advanced systems increase efficiency and decrease cost by computer-control of traditionally manual processes, providing equipment

## About Us | TGS

utilization feedback, calculation of fuel consumption costs and more.meeting your needs, large and small. Please explore our broad range of services and discover how TGS can help you stay on track for success.

TGS construction services include:

- Civil & Site Work
- Railroad Construction
- Engineering, Design, & Project Management

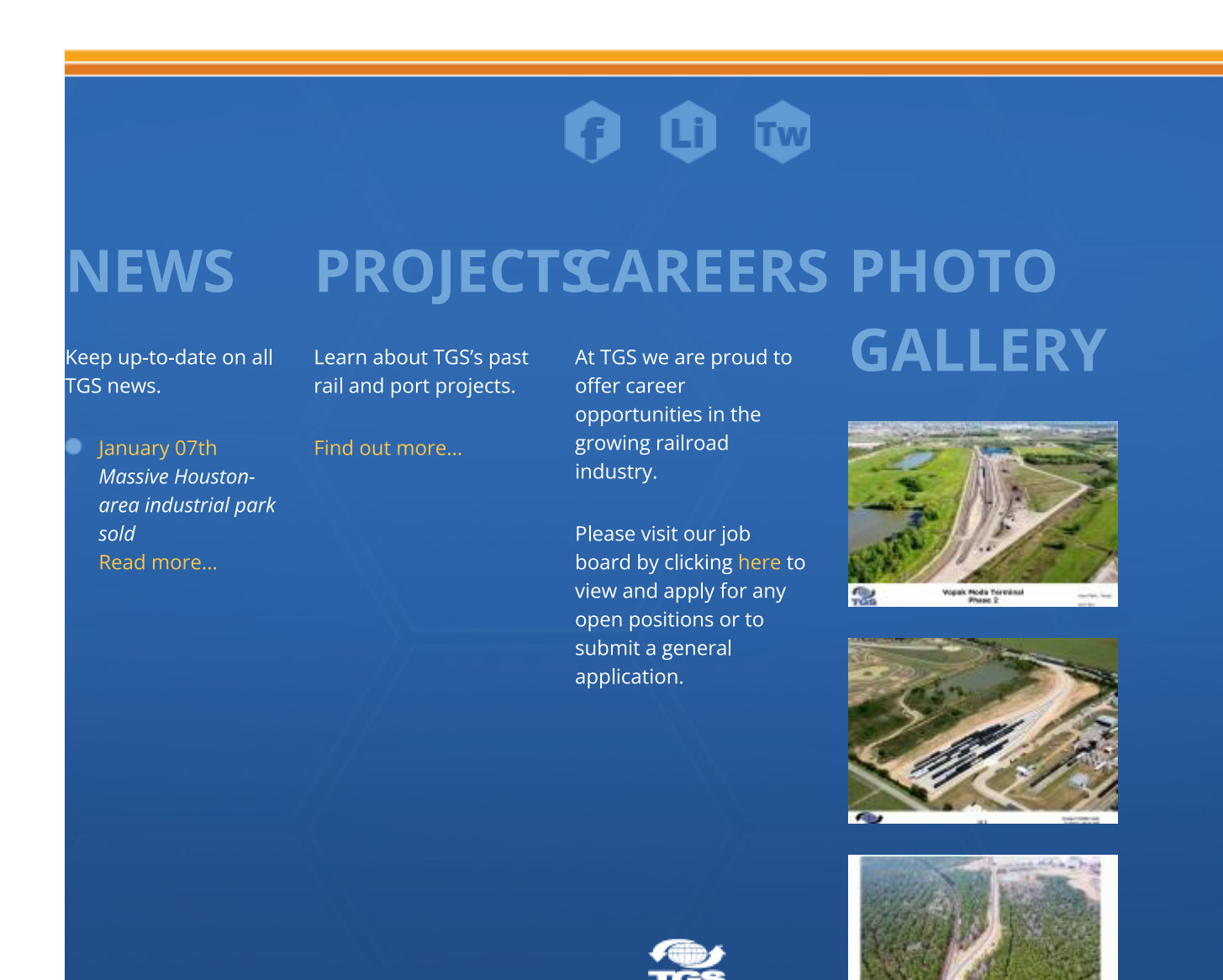

Copyright 2021 Trans-Global Solutions, Inc

## About Us | TGS

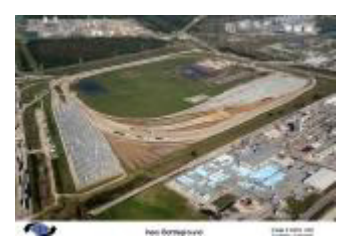

here